# Leveraging OGC Services with GeoExt

**Andreas Hocevar** 

ahocevar@opengeo.org

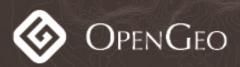

#### **About this Tutorial**

- No hands-on workshop but ask questions anytime!
- See small code snippets and config objects and how they play together to build a rich application
- Materials provided for download

#### GeoExt

- OpenLayers is great for maps, but lacks a rich
  UI Ext JS provides the UI, but lacks mapping
- GeoExt brings together the mapping power of OpenLayers with the rich UI of GeoExt
- GeoExt provides GIS related widgets
- GeoExt turns OpenLayers Formats and objects into Ext JS data components

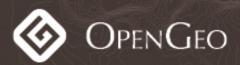

#### **GeoExt & OGC Services**

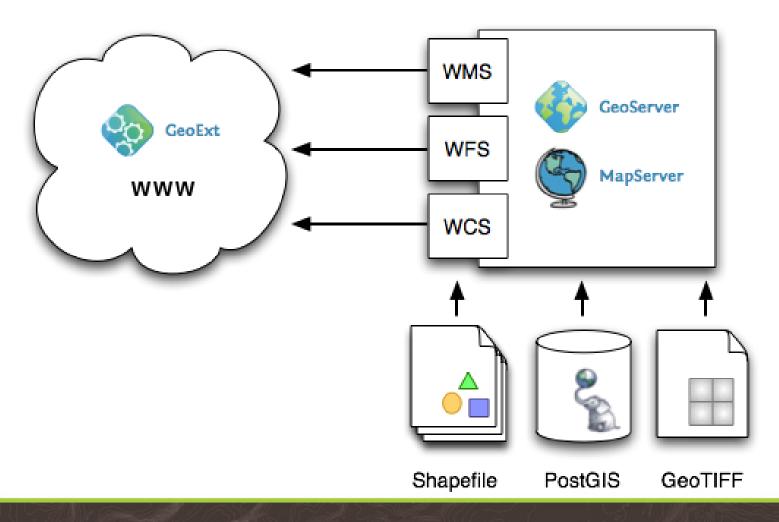

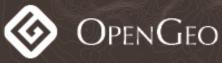

# Today's Agenda

- Learn the basics of GeoExt
- See how to create a WMS browser
- See how to create a WFS-T editor
- See more OGC standards in action: Filter Encoding and SLD

#### Module 1: GeoExt Basics

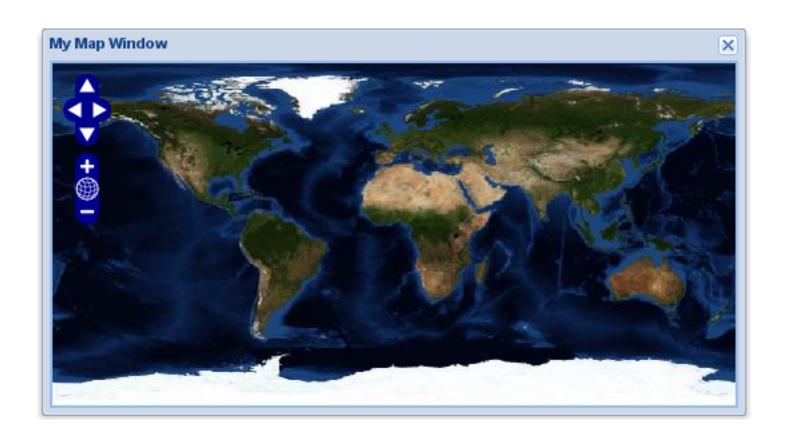

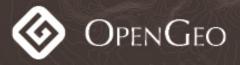

#### Module 2: WMS-Browser

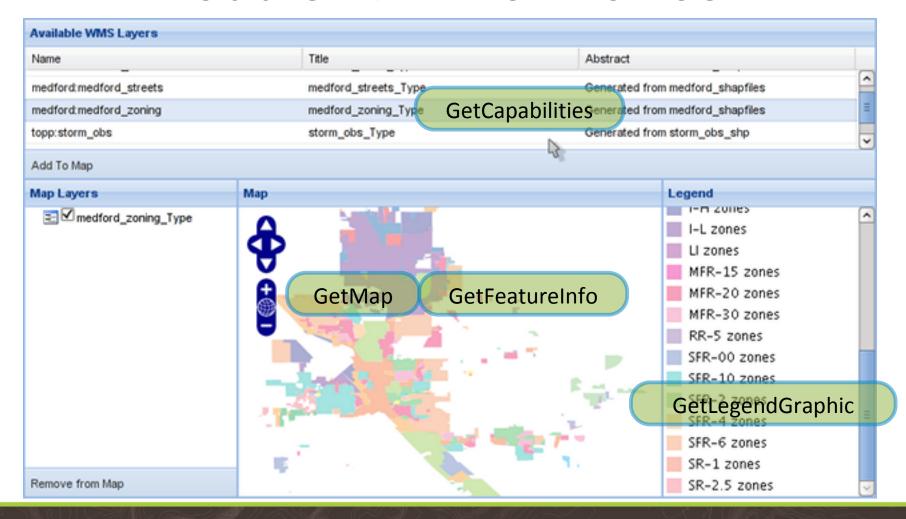

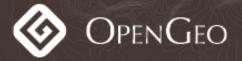

#### Module 3: WFS Editor

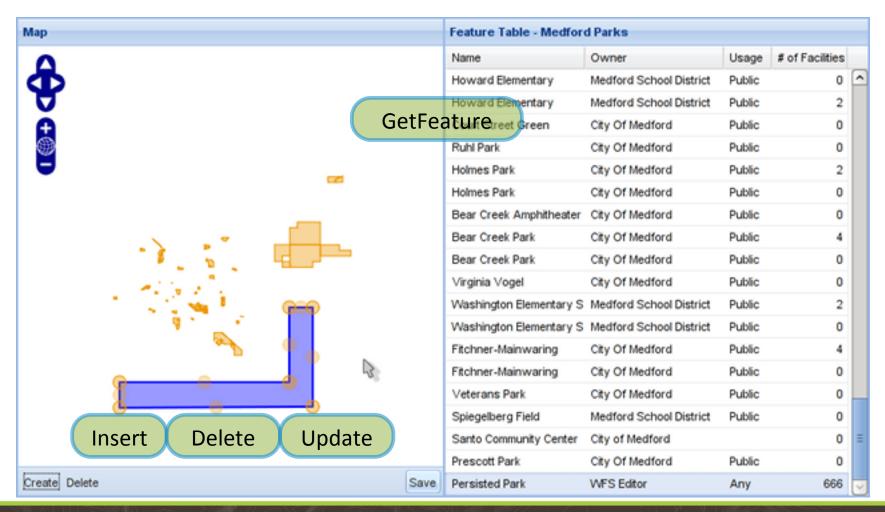

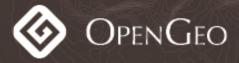

# Module 4: More OGC Services

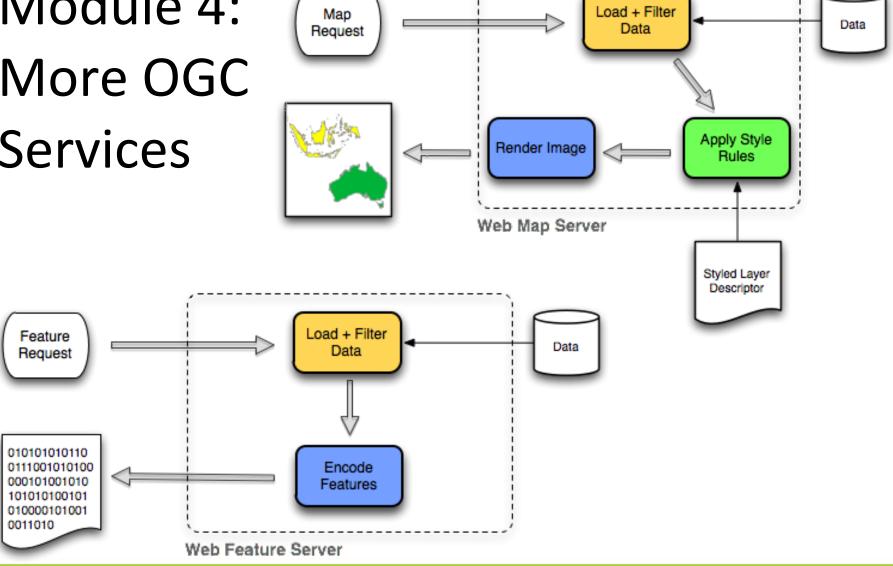

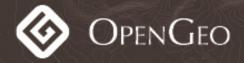

## Try this at Home!

http://presentations.opengeo.org/2009\_FOSS4G/gx\_tutorial.zip

### Thanks for your Feedback

http://tinyurl.com/foss4g-survey

Code: TUT-06-54

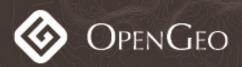